## **Wordを活用しよう**

## **Word初級**

Wordの基本操作を習得した方を対象に、より分かり易く見栄えの良い文書作成を行います。 様々な書式設定、表作成の基本操作、ワードアートや図形の基本操作を解説します。 実生活でも利用できる「回覧文書」や「バースデーカード」を作成しながら、Wordの活用方法を学習 します。

## **ごんな方にオススメ!**

Wordで表を作成したい方!

見やすく見栄えの良い文書を作成したい方!

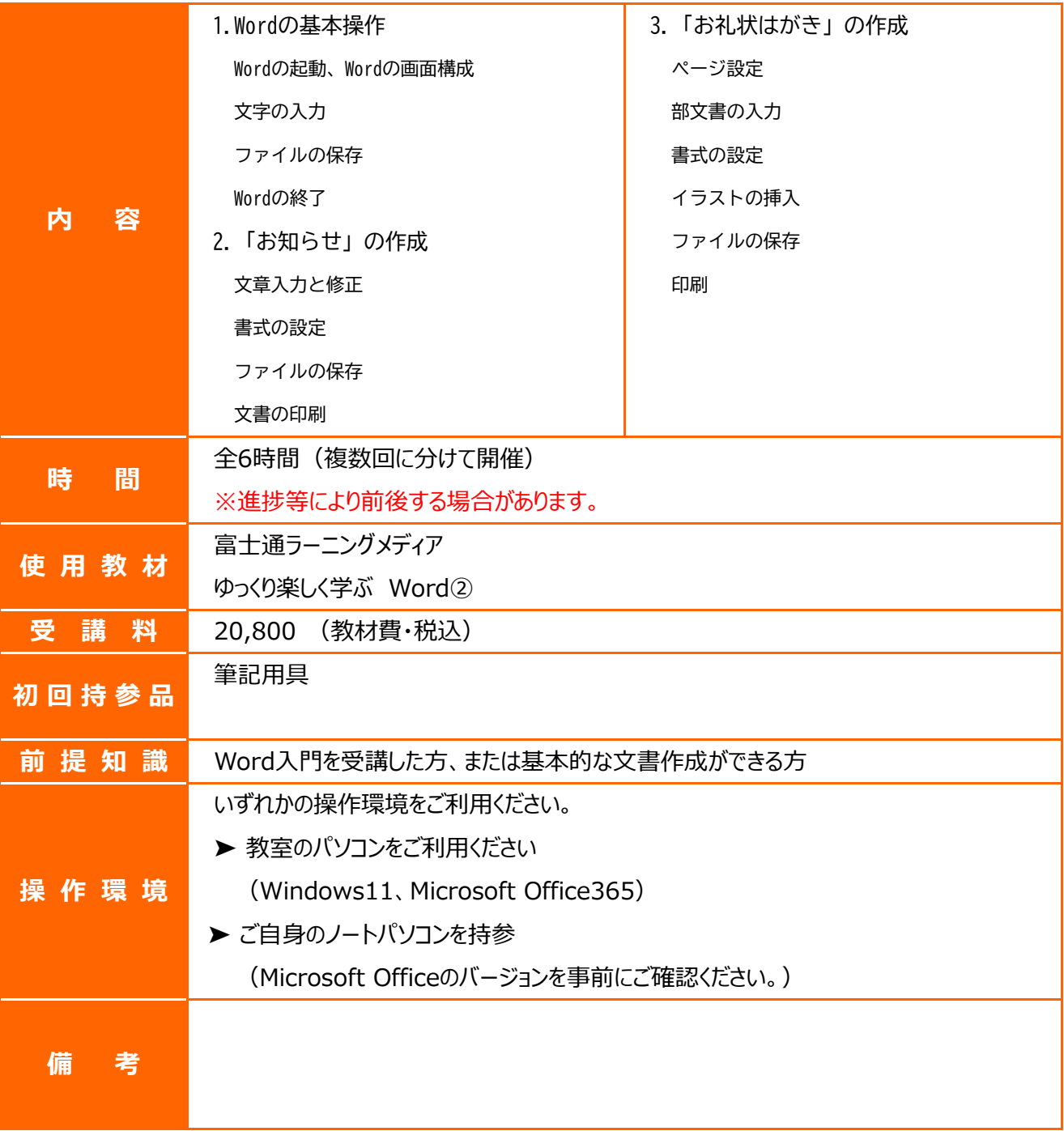